# Komputerowe wspomaganie projektowania - opis przedmio

#### Informacje ogólne

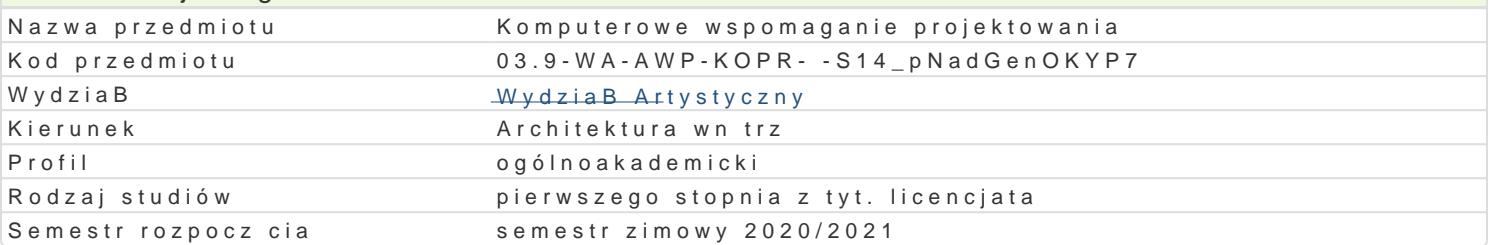

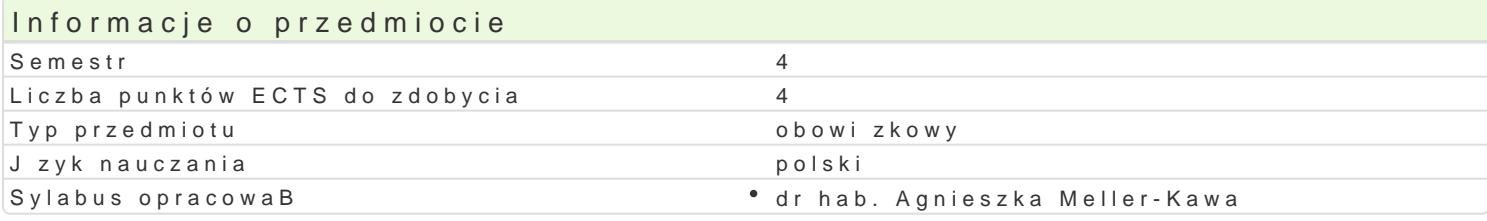

### Formy zaj

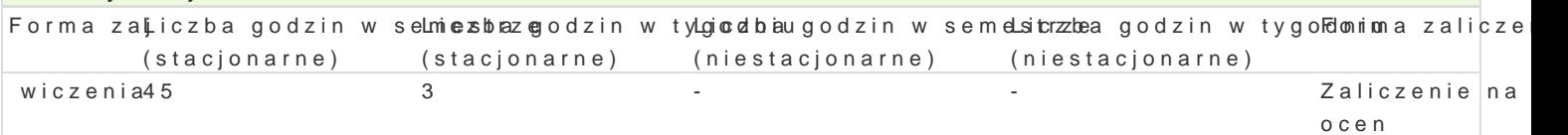

# Cel przedmiotu

Celem przedmiotu jest zaznajomienie studentów z zaawansowanymi technikami tworzenia modeli w pr animacji i renderowaniem sceny na potrzeby projektowania i przekazu projektowego. Zaj cia prowadz prowadzone s tak|e wiczenia z opracowaniem dokumentu wielostronicowego z wykorzystaniem aplika tworzenia portfolio.

Drugim, równowa|nym celem przedmiotu, jest rozwijanie wra|liwo[ci oraz twórczych i projektowych un wymienionych aplikacjach.

### Wymagania wstpne

Wymagana jest znajomo[ obsBugi systemu operacyjnego Windows, znajomo[ podstaw obsBugi progra AutoCAD.

### Zakres tematyczny

Zakres tematyczny obejmuje nast puj ce zagadnienia, które nast pnie s wiczone na kolejnych przyk

- $\bullet$  tworzenie sceny (postaci, otoczenia, kompozycji z klocków) na podstawie podstawowych obiektó
- podstawy teksturowania, o[wietlenia, ustawiania kamer i renderowania
- podstawy animacji animowanie metod kluczowania, rendering animacji
- tworzenie bryBy budynku metod edycji siatki edycja siatki
- \* tworzenie modelu stoiska targowego edycja polilinii, tworzenie wBasnego materiaBu w oparciu
- tworzenie modelu [wiecznika operacje tBoczenia ksztaBtu wzdBu| [cie|ki (Loft), deformacje ksztaBtu
- $\bullet$  tworzenie modelu wn trza import rysunku CAD, operacje na siatkach, wstawianie drzwi i okien
- animacja rozkBadanego stoBu

Dodatkowo:

- wizualizacja wBasnych projektów wntrz, mebli obiektów architektonicznych wBasnego projektu
- projekt portfolio

#### Metody ksztaBcenia

Metoda nauczania sprowadza si do wykonania szeregu praktycznych wiczeD osobi[cie wykonywanycl osoby prowadz cej zaj cia.

Podstaw zaj stanowi scenariusze wiczeD przygotowane przez osob prowadzc zajcia. Zawieraj pokazuj kontekst wiczenia oraz zawieraj podpowiedzi dotyczce korzystania z narz dzi komputerow studenta, przy pomocy osoby prowadz cej. Zadania projektowane s w taki sposób, |e ka|de kolejne wcze[niej wymagaj wic regularnej, systematycznej pracy. Informacje niezb dne do wykonania zada

- z krótkiego wykBadu, w którym prezentowane s narzdzia z zakresu przerabianego tematu
- \* z pokazu rozpoczynaj cego ka|de wiczenie albo z przygotowanego przez osob prowadz c filmu

ze scenariusza ćwiczenia dostarczonego studentom przed każdymi zajęciami, ukazującego kolejność wykonywanych zadań i skrótowo objaśniającego sposób korzystania z nowych narzędzi

W trakcie realizowania ćwiczeń trwają konsultacje. Dotyczą one trudności, na jakie napotykają studenci w trakcie realizacji zadania oraz na temat prac indywidualnych studentów.

Obowiązkowe ćwiczenia są rozszerzone o indywidualny kontekst, który pozwala na pogłębianie wrażliwości twórczej studentów, rozwój umiejętności projektowych oraz rozwój umiejętności samodzielnego korzystania z technik komputerowych w projektowaniu, w tym: umiejętność świadomego doboru właściwych narzędzi, wyszukania informacji na temat potrzebnych narzędzi i samodzielnego przyswojenia sposobu korzystania z nich.

Zajęcia mogą się odbywać w sposób zdalny, za pośrednictwem kanałów komunikacji internetowych (przekazu dźwięku i obrazu na żywo), z przekazywaniem informacji w formie e-maili oraz udostępnianiem plików niezbędnych do wykonania ćwiczeń (w tym filmów prezentujących ćwiczenia) za pośrednictwem dysków w chmurze.

# Efekty uczenia się i metody weryfikacji osiągania efektów uczenia się

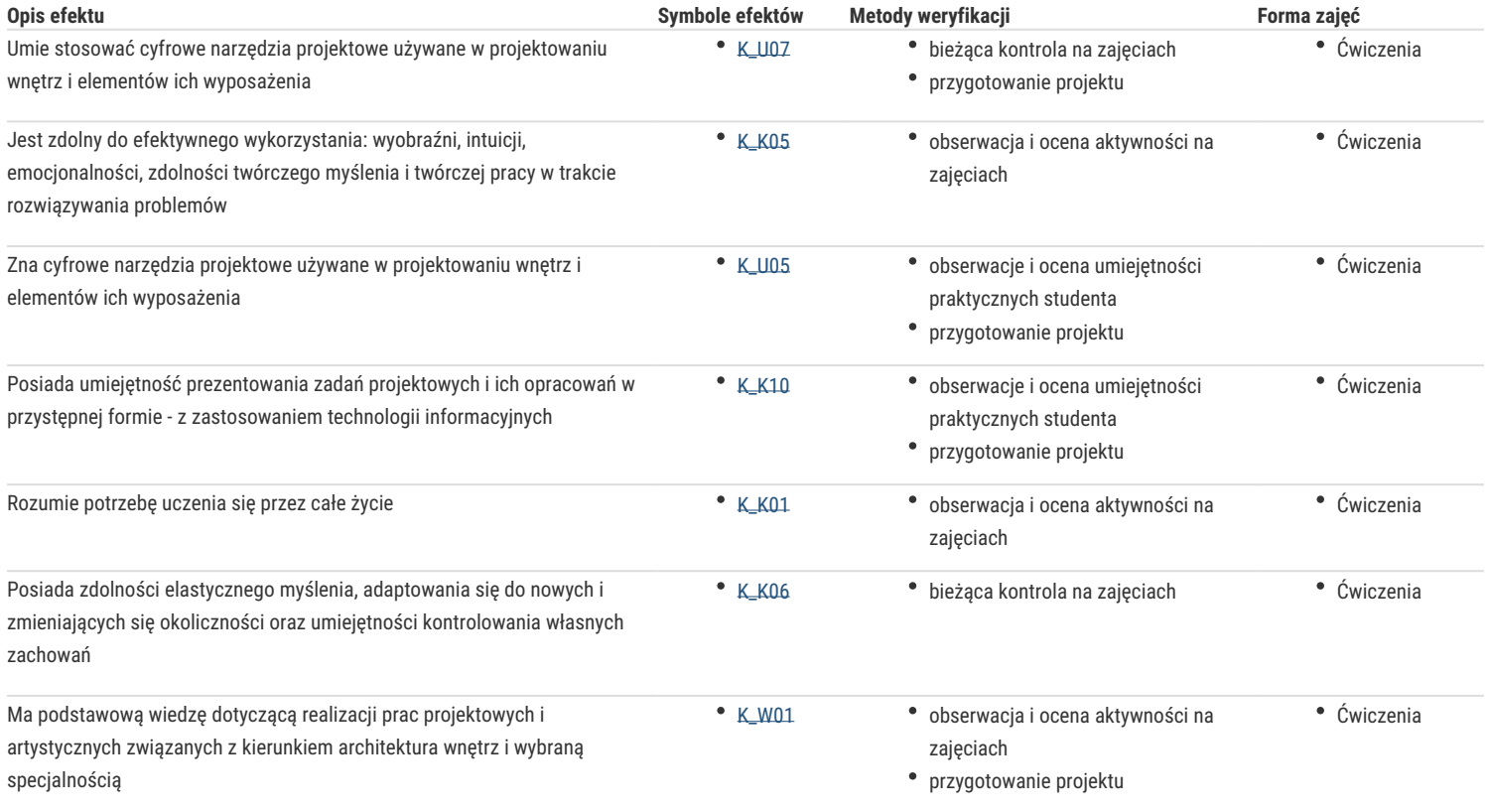

# Warunki zaliczenia

Podstawą do uzyskania oceny jest systematyczna praca oraz czynione postępy w umiejętności wykorzystywania technik komputerowych w projektowaniu. Ocena wystawiana jest na podstawie przeglądu prac, cząstkowych sprawdzianów, a także wykonania samodzielnej pracy kończącej cykl nauczania Komputerowego Wspomagania Projektowania.

# Literatura podstawowa

- Aktualne podręczniki do wyżej wymienionych programów,
- Materiały pomocy (HELP) dostępne w aplikacjach,
- Dostępne w prasie oraz sieci Internet tutoriale, w tym wideotutoriale
- Scenariusze ćwiczeń udostępniane przez osobę prowadzącą zajęcia. Materiały niezbędne do realizacji ćwiczeń udostępnione na komputerach w uczelnianym laboratorium, przesyłane za pośrednictwem poczty e-mail oraz udostępnione na dysku Google'a

# Literatura uzupełniająca

### Uwagi

Zmodyfikowane przez mgr Joanna Legierska-Dutczak (ostatnia modyfikacja: 10-04-2020 20:59)

Wygenerowano automatycznie z systemu SylabUZ